## SAP ABAP table GRAC S\_USER\_REF\_USERX {Reference user change flag}

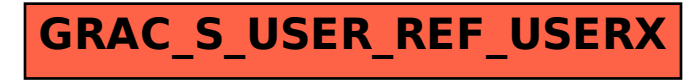